# [CURRICULUM VITAE \[https://opengeo.tech/stefano-cudini/\]](https://opengeo.tech/stefano-cudini/)

[PDF version \[https://opengeo.tech/stefano-cudini/stefano-cudini-cv.pdf\]](https://opengeo.tech/stefano-cudini/stefano-cudini-cv.pdf)

*AGGIORNATO AL 12/10/2023*

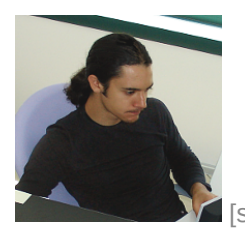

 [\[stefano-cudini.png\]](http://localhost/stefano-cudini/stefano-cudini.png) [\[stefano-cudini-qr.png\]](http://localhost/stefano-cudini/stefano-cudini-qr.png)

# <span id="page-0-0"></span>[INFORMAZIONI PERSONALI \[#contatti\]](#page-0-0)

NOME E COGNOME

## **Stefano Cudini**

**CITTADINANZA** 

Italiana

DATA DI NASCITA

#### Aprile 1982

E-MAIL

[stefano.cudini@gmail.com \[mailto:stefano.cudini@gmail.com\]](mailto:stefano.cudini@gmail.com)

SITO WEB

[opengeo.tech \[https://opengeo.tech\]](https://opengeo.tech/)

SOCIAL MEDIA

[Github \[https://github.com/stefanocudini\]](https://github.com/stefanocudini) [StackOverflow \[https://stackoverflow.com/users/526444/stefanocudini\]](https://stackoverflow.com/users/526444/stefanocudini) [OpenStreetMap \[https://osm.org/user/stefanocudini\]](https://osm.org/user/StefanoCudini) [Google Scholar \[https://scholar.google.com/citations?user=3s158\\_waaaaj\]](https://scholar.google.com/citations?user=3s158_wAAAAJ) [Linkedin \[https://www.linkedin.com/in/stefano-cudini/\]](https://www.linkedin.com/in/stefano-cudini/) [Goodreads \[https://www.goodreads.com/user/show/160982839-stef\]](https://www.goodreads.com/user/show/160982839-stef) [Reddit \[https://www.reddit.com/user/stefcud\]](https://www.reddit.com/user/stefcud) [Medium \[https://stefcud.medium.com/\]](https://stefcud.medium.com/) [Mastodon \[https://fosstodon.org/@stefcud\]](https://fosstodon.org/@stefcud) [Twitter \[https://twitter.com/zakis\]](https://twitter.com/zakis)

PGP KEY

[FDD8 F5AE 5D21 6F9D \[stefano-cudini.asc\]](http://localhost/stefano-cudini/stefano-cudini.asc)

<span id="page-0-1"></span>[SETTORE PROFESSIONALE \[#settore\]](#page-0-1)

Open Source Developer

- Full Stack developer **Web GIS**
- **Programmatore Javascript / NodeJs**, **Python**, **PHP**
- **Sistemista server GNU/Linux** devops

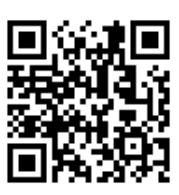

- <span id="page-1-0"></span>Linguaggi: **Javascript**(browser,server,cli), **PHP**, **Python**, **Bash scripting**, Overpass QL, SQL
- Linguaggi di Markup: XHTML, **HTML5**, **CSS3**, XML
- Librerie e framework: **NodeJs**, **Fastify**, **Leaflet**, **jQuery**, **MeteorJs**, Bootstrap, **Openlayers**, **Express**, **TelegrafJs** D3.js, Highcharts
- Database e Search engine: **MongoDB**, Postgresql/**Postgis**, MySQL/MariaDb, Sqlite, ElasticSearch
- Servizi: **Nginx**, Lighttpd, **Apache**, PHP-FPM, Postfix, Exim4, Fail2Ban
- Software: **Qgis**, **Pelias**, **Gdal**, **Geoserver**, **Google Earth Engine**, Josm, AutoCAD, CorelDraw, Inkscape, Gimp
- Tools di sviluppo: **Git**, SublimeText, **Jupyter**, **Webpack**, Grunt, Yarn, Chrome DevTools, Mercurial
- DevOps: **NPM**, **Docker**/**Docker Compose**  $\bullet$
- Virtualizzazione: VirtualBox
- Sistemi Operativi: Ottime conoscenze di **Debian** GNU/Linux **Server**, Ubuntu Desktop

<span id="page-1-1"></span>[\[#progetti\]](#page-1-1)

# PROGETTI PERSONALI

- [GEOPICKER \[https://github.com/opengeo-tech/geopicker\]](https://github.com/opengeo-tech/geopicker) Una estesa e veloce API Rest in **NodeJs** con **GDAL** bindings e **Fastify**
- [KEPLERJS PLATFORM \[https://kepler.opengeo.tech/\]](https://kepler.opengeo.tech/) Piattaforma di **geosocial networking** full-stack e **open source** in **NodeJs**.
- [MIXTAGS.COM \[https://blog.mixtags.com/\]](https://blog.mixtags.com/) Servizio avanzato di **bookmarking** con **folksonomy** in PHP, **PostgreSql**, Javascript.
- [LEAFLET PLUGINS \[https://opengeo.tech/maps/#leaflet-plugins\]](https://opengeo.tech/maps/#leaflet-plugins) Popolari **plugins Leaflet** per la ricerca, rendering di layers, interazione avanzata front-end per applicazioni **webgis** e caricamento dati geospaziali.
- [TRACKS OPTIMIZER ONLINE \[https://opengeo.tech/gpx-simplify-optimizer/\]](https://opengeo.tech/gpx-simplify-optimizer/) Servizio online per **ottimizzare tracce** GPX/KML/GeoJSON con algoritmo di riduzione [RDP](https://it.wikipedia.org/wiki/Algoritmo_Ramer-Douglas-Peucker) [\[https://it.wikipedia.org/wiki/algoritmo\\_ramer-douglas-peucker\] .](https://it.wikipedia.org/wiki/Algoritmo_Ramer-Douglas-Peucker)
- [TRACK GPS NETWORK \[https://opengeo.tech/maps/gps-network-tracking-system/\]](https://opengeo.tech/maps/gps-network-tracking-system/) Sistema di **tracking realtime**, archiviazione in **Postgis**, front-end in **Openlayers**.
- [ULTRA LIGHT GALLERY \[https://github.com/stefanocudini/ultralightgallery\]](https://github.com/stefanocudini/UltraLightGallery) **Photo Gallery** Wysiwyg in **PHP**/**jQuery** con **architettura modulare**.

<span id="page-1-2"></span>[\[#esperienzepro\]](#page-1-2)

Gennaio 2021 - presente

ATTIVITA'

Contratto dipendente a tempo intederminato in smartworking.

## **Mentor**

Progetto finanziato dal programma Interreg-V-A Italia-Svizzera, coordinato dal [Comune di Merano](https://www.comune.merano.bz.it/it/Progetto_MENTOR) [\[https://www.comune.merano.bz.it/it/progetto\\_mentor\] e](https://www.comune.merano.bz.it/it/Progetto_MENTOR) realizzato in collaborazione con il NOI Techpark. Con lo scopo incentivare l'utilizzo dei mezzi di trasporto ecologici per la prima volta in piccole localita' dell'arco alpino - forme innovative di mobilita' secondo il concetto **MAAS (Mobility-as-a-Service)**. Composto da numerosi microservizi con tecnologia Docker/NodeJs e **front-end webgis** avanzato in **React**. Integrazione con sistema di calcolo multi modale tramite il routing engine **OpenTripPlanner** su dati di trasporto pubblico dell'Alto Adige/Südtirol. e numerose sorgenti della piattaforma [OpenDataHub](https://opendatahub.io/) [\[https://opendatahub.io/\]](https://opendatahub.io/) comprendenti: dati in realtime di **bike-sharing**, **car-sharing**, **car-pooling**, parking e **DRT** locale. [\[Progetto Github\] \[https://github.com/noi-techpark/odh-mentor-otp\]](https://github.com/noi-techpark/odh-mentor-otp) [mobility.meran.eu \[https://mobility.meran.eu\]](https://mobility.meran.eu/)

## **OJP OpenTripPlanner Middleware**

Design completo ed implementazione del progetto open source seguendo le [Specifiche del protocollo](https://github.com/VDVde/OJP) [OJP \(Open API for distributed Journey Planning\) \[https://github.com/vdvde/ojp\] d](https://github.com/VDVde/OJP)efinite nell'ambito del progetto europeo [LinkingAlps \[https://www.alpine-space.eu/project/linkingalps/\] c](https://www.alpine-space.eu/project/linkingalps/)ofinanziato dal attraverso il programma [Interreg Alpine Space \[https://www.alpine-space.eu\]](https://www.alpine-space.eu/) Il progetto ha previsto la crezione di un [Sistema Passivo OJP](https://opentransportdata.swiss/en/cookbook/open-journey-planner-ojp/) [\[https://opentransportdata.swiss/en/cookbook/open-journey-planner-ojp/\] c](https://opentransportdata.swiss/en/cookbook/open-journey-planner-ojp/)he si interfaccia al routing engine multimodale **OpenTripPlanner** per il calcolo dei percorsi intermodali e la ricerca di dati su trasporto pubblico di varie agenzie di trasporto sui confini di Italia Svizzera ed Austria. [\[Progetto Github\] \[https://github.com/openmove/ojp-middleware\]](https://github.com/openmove/ojp-middleware) [\[Schema progetto\] \[https://github.com/openmove/ojp](https://github.com/openmove/ojp-middleware/blob/master/docs/images/OJP_Architecture_macro.png)[middleware/blob/master/docs/images/ojp\\_architecture\\_macro.png\]](https://github.com/openmove/ojp-middleware/blob/master/docs/images/OJP_Architecture_macro.png) [Github.com/LinkingAlps \[https://github.com/linkingalps\]](https://github.com/LinkingAlps) **Muoversi in Piemonte**

Istanza personalizzata del **geocoder** open source [Pelias \[https://pelias.io/\] c](https://pelias.io/)on integrazione di **ElasticSearch** per la ricerca di numeri civici, strade e punti di interesse provenienti da OpenStreetMap e altre fonti dati custom.

Pipeline di aggiornamento dati e backup su piattaforma cloud AWS. Implementazione di API Rest configurabile su microservizi **Docker/NodeJs** per la condivisione di dati **GBFS**, parcheggi, bike-sharing e **GTFS** Park & Ride.

[\[Progetto Github\] \[https://github.com/digitalcommonslab/docker-pelias-geocoder\]](https://github.com/DigitalCommonsLab/docker-pelias-geocoder) Sviluppo di importer Pelias da sorgenti Open Data del Piemonte

[www.muoversinpiemonte.it \[https://www.muoversinpiemonte.it\]](https://www.muoversinpiemonte.it/)

**Sistema trasporto a chiamata** DRT (Demand Responsive Transport) con gestione di flotte di veicoli e prenotazioni multiple in tempo reale. Personalizzazione del **Routing Engine** [OpenRouteService](https://openrouteservice.org/) [\[https://openrouteservice.org/\]](https://openrouteservice.org/) e istanza personalizzata del VRP(**Vehicle Routing Problem**) [Vroom](https://github.com/VROOM-Project) [\[https://github.com/vroom-project\]](https://github.com/VROOM-Project)

Integrazione dei microservizi nella infrastruttura aziendale su tecnologia **NodeJs**.

**Piattaforma di infomobilita'**

Servizi back-end e **WebApp** avanzata con funzionalita di filtro e ricerca riguardante la diffusione di **infomobilita'** nell'area interessata dall'Azienda per il Turismo di Madonna di Campiglio e le zone del Parco Naturale Adamello Brenta relative al servizio di trasporto pubblico e il servizio di navette a prenotazione, con informazioni dettagliate relative ai parcheggi. Integrazioni con ecommerce esterni per acquisto tckets.

[campiglio.openmove.com \[https://campiglio.openmove.com\]](https://campiglio.openmove.com/)

DATORE

 $\bullet$ 

Libon srl Via delle Laste 12, Mori, Trento [\[#esperienzepro\]](#page-1-2)

# Febbraio 2018 - Dicembre 2020

ATTIVITÀ

Contratto dipendente, **geospatial developer** e **data science visualization** All'interno dell'Unita' [Digital](https://dcl.fbk.eu/) [Commons Lab \[https://dcl.fbk.eu/\]](https://dcl.fbk.eu/) con obiettivo di progettare, sviluppare e analizzare i beni comuni digitali basati su **open data**.

[Profilo Unita FBK \[https://dcl.fbk.eu/#alumni\]](https://dcl.fbk.eu/#alumni)

Progettazione e implementazione di componenti **Web GIS** con utilizzo di dati **OpenStreetMap** ed altre sorgenti **opendata**.

Implementazione di moduli di visualizzazione dati interattivi basati su **D3.js**(Data-Driven Documents). Principalmente dedicato all'integrazione all'interno del progetto City Enabler for Digital Urban Services(CEDUS)

di strumenti di supporto per la scelta della scuola da parte degli studenti in Italia con particolare attenzione al Trentino. Tutto il codice e' stato sviluppato sotto licenze **open source**: [Github](https://github.com/DigitalCommonsLab)

[\[https://github.com/digitalcommonslab\]](https://github.com/DigitalCommonsLab)

- Ricerca geospaziale di edifici scolastici [\[Progetto Github\] \[https://github.com/digitalcommonslab/osm4schools\]](https://github.com/DigitalCommonsLab/osm4schools)
- Visualizzazione dati su [professioni ISTAT \[https://professioni.istat.it\] e](https://professioni.istat.it/) [competenze ISFOL](https://fabbisogni.isfol.it/) [\[https://fabbisogni.isfol.it/\]](https://fabbisogni.isfol.it/) [\[Progetto Github\] \[https://github.com/digitalcommonslab/professioni\\_istat\]](https://github.com/DigitalCommonsLab/professioni_istat)
- Istanza personalizzata del **geocoder** open source [Pelias \[https://pelias.io/\] s](https://pelias.io/)u piattaforma **Docker**, integrato con **Elasticsearch** per la ricerca di numeri civici, strade e punti di interesse provenienti da OpenStreetMap.

[\[Progetto Github\] \[https://github.com/digitalcommonslab/docker-pelias-geocoder\]](https://github.com/DigitalCommonsLab/docker-pelias-geocoder)

- Sviluppo di importer Pelias per numeri civici e strade da sorgenti Open Data di alcune amministrazioni locali del Trentino Alto Adige. [\[Progetto Github\] \[https://github.com/digitalcommonslab/pelias-importer-trentino-opendata\]](https://github.com/DigitalCommonsLab/pelias-importer-trentino-opendata)
- Applicazione **Docker multi container** per l'ottimizzazione dell'instradamento di flotte di veicoli per la raccolta di rifiuti, composta da:

istanza personalizzata del **Routing Engine** open source [OpenRouteService](https://openrouteservice.org/) [\[https://openrouteservice.org/\]](https://openrouteservice.org/)

istanza personalizzata del VRP(**Vehicle Routing Problem**) Solver engine [Vroom \[https://vroom](https://vroom-project.org/)[project.org/\]](https://vroom-project.org/)

script **Python** in ambiente **Jupyter** per i test sul caso di studio dati integrati col grafo stradale di [OpenStreetMap \[https://osm.org\]](https://osm.org/) [\[Progetto Github\] \[https://github.com/digitalcommonslab/docker-ors-vroom\]](https://github.com/DigitalCommonsLab/docker-ors-vroom)

Altri Progetti: [Mappa acque trento \[https://github.com/digitalcommonslab/acque-trentino\]](https://github.com/DigitalCommonsLab/acque-trentino) [Mappa strade nomi confusi \[https://github.com/digitalcommonslab/strade-nomi-confusi\]](https://github.com/DigitalCommonsLab/strade-nomi-confusi)

CORSI FREQUENTATI

- Cloud Architectures and Applications su Azure
- Python for Data Science
- Sicurezza Base Formazione generale  $\bullet$
- Sicurezza Base Formazione specifica

# DATORE

Centro di ricerca Fondazione Bruno Kessler Divisione: Information and Communication Technology Unita': Digital Commons Lab

Via Sommarive 18, Povo, Trento www.fbk.eu

Gennaio 2017 - Dicembre 2017 ATTIVITA'

Progettazione e creazione di un nuovo progetto personale open source. **KeplerJs** un framework per la creazione di **geosocial network** basati su **open data**. Realizzato in **NodeJs** con tecnologia **websockets** per lo scambio di dati e **MongoDB** per lo storage.

Particolare attenzione e' stata rivolta alla progettazione architetturale, il framework oltre alle funzioni di base che semplificano lo sviluppo di piattaforme **webgis** interattive e' composto di moduli riutilizzabili e interdipendenti

che consente la personalizzazione e ulteriore sviluppo anche da terze parti di nuovi **plugins**. La **logica composizionale** consente poi di personalizzare in modo ampio la **user experience** via configurazione.

Attivita di consulenza e formazione per l'ultizzo del framework per piccole attivita imprenditoriali e Associazione di promozione sociale.

ARTICOLI

- [Published KeplerJs on official Meteor Showcase \[https://medium.com/keplerjs/keplerjs-was-published-on](https://medium.com/keplerjs/keplerjs-was-published-on-official-meteor-showacase-5793789542b6)[official-meteor-showacase-5793789542b6\]](https://medium.com/keplerjs/keplerjs-was-published-on-official-meteor-showacase-5793789542b6)
- [Announce KeplerJs on official Meteor Forum \[https://forums.meteor.com/t/new-geosocial-network](https://forums.meteor.com/t/new-geosocial-network-platform-keplerjs/38723)[platform-keplerjs/38723\]](https://forums.meteor.com/t/new-geosocial-network-platform-keplerjs/38723)
- [KeplerJs Geostatistical plugin \[https://medium.com/p/c7083a9318b4\]](https://medium.com/p/c7083a9318b4)
- [Software Architecture for large-scale NodeJS applications \[https://medium.com/p/8960c0bae545\]](https://medium.com/p/8960c0bae545)

#### RIFERIMENTI

[Sito Ufficiale \[https://kepler.opengeo.tech/\]](https://kepler.opengeo.tech/) [Demo Online \[https://kepler-demo.opengeo.tech/\]](https://kepler-demo.opengeo.tech/) [Documentazione \[https://kepler.opengeo.tech/docu/\]](https://kepler.opengeo.tech/docu/) [Codice Sorgente \[https://github.com/keplerjs\]](https://github.com/Keplerjs) [Twitter \[https://twitter.com/kepler\\_js\]](https://twitter.com/Kepler_js)

Luglio 2016 - Gennaio 2017 ATTIVITA'

Consulente programmatore Javascript/Python sul framework **Open Source** [Fenix Platform](https://www.youtube.com/watch?v=xUM3M32cAgA) [\[https://www.youtube.com/watch?v=xum3m32caga\]](https://www.youtube.com/watch?v=xUM3M32cAgA) e amministratore di sistema dei server Red Hat di produzione e sviluppo. Progettazione e implementazione di varie **piattaforme Web GIS** per **remote sensing** data.

Implementazione di componenti per **web-mapping** in **LeafletJS** con specifiche **AMD**(Asynchronous module definition) e ottimizzazione della distribuzione con **Webpack**.

Configurazione/amministrazione delle istanze **GeoServer** e **PostgreSQL** di test e produzione.

- [FENIX PLATFORM \[https://www.youtube.com/watch?v=xum3m32caga\]](https://www.youtube.com/watch?v=xUM3M32cAgA) Framework di elaborazione e presentazione di metadati [\[Progetto Github\] \[https://github.com/fenix-platform/\]](https://github.com/FENIX-Platform/)
- CROWD PRICES Sistema di monitoraggio real-time dei prezzi acquisiti in crowdsourcing nei mercati di alcuni paesi dell'Africa [\[Progetto Github\] \[https://github.com/fenix-platform-projects/crowdprices-web\]](https://github.com/FENIX-Platform-Projects/crowdprices-web)
- GLOBAL LAND USE TRENDS PORTAL Progetto di pubblicazione dati di **crowdsourcing** su Web GIS per **FAO Forestry Department**. Elaborazione dati **NDVI** ed altre sorgenti dati puntuali. Elaborazione e pubblicazione dati con utilizzo di [Google Earth Engine \[https://earthengine.google.com/\] .](https://earthengine.google.com/) Postprocessamento(Tassellatura di Voronoi) e pubblicazione su servizi WMS in **Geoserver**. [Demo \[https://fenixrepo.fao.org/cdn/js/glt/\]](https://fenixrepo.fao.org/cdn/js/glt/)
- THE NEAR EAST AND NORTH AFRICA (NENA) REGION Monitoraggio e calcolo di alcuni parametri ambientali: precipitazioni, temperatura, evapotraspirazione, indice vegetazione Utilizzo e sviluppo del framework open source [Geobricks \[https://github.com/geobricks\] i](https://github.com/geobricks)n Python per acquisizione e post processamento di dati NASA. [UI \[Progetto Github\] \[https://github.com/fenix-platform-projects/nena-ui\] ,](https://github.com/FENIX-Platform-Projects/nena-ui) [Python \[Progetto Github\]](https://github.com/FENIX-Platform-Projects/nena-regions) [\[https://github.com/fenix-platform-projects/nena-regions\]](https://github.com/FENIX-Platform-Projects/nena-regions)
- ECONOMIC COOPERATION ORGANIZATION (ECO) COUNTRIES Monitoraggio di flussi di import/export di merci tra i paesi della ECO Utilizzo e sviluppo del [modulo geospaziale \[https://github.com/fenix-platform/fenix-ui](https://github.com/FENIX-Platform/fenix-ui-map/graphs/contributors)[map/graphs/contributors\] d](https://github.com/FENIX-Platform/fenix-ui-map/graphs/contributors)el framework Fenix [https://github.com/fenix-platform]. [\[Progetto Github\] \[https://github.com/fenix-platform-projects/eco-trade-ui\]](https://github.com/FENIX-Platform-Projects/eco-trade-ui)
- Altri Progetti: [CountrySTAT Platform \[https://en.wikipedia.org/wiki/countrystat\]](https://en.wikipedia.org/wiki/CountrySTAT) [AMIS \(Agricultural Market Information System\) \[https://www.amis-outlook.org/\]](https://www.amis-outlook.org/) [ADAM \(Agricultural Development Assistance Mapping\) \[https://en.wikipedia.org/wiki/fao\\_adam\]](https://en.wikipedia.org/wiki/FAO_ADAM)

**DATORE** 

Food and Agriculture Organization (FAO) of United Nations

Information Technology Division (CIO)

Viale delle Terme di Caracalla, Roma www.fao.org

# Settembre 2014 - Luglio 2016

#### ATTIVITA'

Consulente programmatore Javascript/Python sul framework **open source** Fenix Platform e amministratore di sistema dei server Red Hat di produzione e sviluppo.

- Programmatore Javascript, amministratore di sistema: [fenix.fao.org \[https://fenix.fao.org/\]](https://fenix.fao.org/) [Fenix Platform on Github.com \[https://github.com/fenix-platform/\]](https://github.com/fenix-platform/)
- Programmatore Javascript, database manager: [Africafertilizer.org \[https://africafertilizer.org/\]](https://africafertilizer.org/)
- Progettazione e programmazione **Javascript** con specifiche **AMD** per la piattaforma [Fenix Platform](https://fenix.fao.org/) [\[https://fenix.fao.org/\]](https://fenix.fao.org/)
- Programmazione componenti per **Web Mapping** con **LeafletJS**
- Progettazione e programmazione data entry con tecnologia **JSON SCHEMA** Database manager su **MongoDB** e PostgreSQL [Global Foot and Mouth Disease Control Strategy Report](https://github.com/FENIX-Platform-Projects/fmd-ui) [Questionnaire \[https://github.com/fenix-platform-projects/fmd-ui\]](https://github.com/FENIX-Platform-Projects/fmd-ui)
- Configurazione/**amministrazione server** della piattaforma, su OS Linux **Red Hat Enterprise**
- Gestione database **PostgreSQL**, **MongoDB**

CORSI FREQUENTATI

• Basic Security In The Field II

## DATORE

Food and Agriculture Organization (FAO) of United Nations

Statistics Division (ESS) Economic and Social Development Department

Viale delle Terme di Caracalla, Roma www.fao.org www.fao.org/economic/ess fenix.fao.org

# ESPERIENZA PROFESSIONALE

#### DATE

Agosto 2013 - Gennaio 2014 ATTIVITA'

- Amministratore di sistema, programmatore PHP/Javascript sul **Sistema di Telemetria**: [Agrisystema.com \[https://agrisystema.com/\]](https://agrisystema.com/)
- Configurazione/**amministrazione server** della piattaforma, con **OS Debian GNU/Linux**
- Progettazione e implementazione del sistema di acquisizione dati (daemon **NodeJS**): [GPS Data Server \[https://opengeo.tech/maps/gpsdata-server/#architecture\]](https://opengeo.tech/maps/gpsdata-server/#architecture)
- Implementazione dell'interfaccia di back-end per il **monitoring real-time** del **GPS Data Server**: [Monitoring \[https://opengeo.tech/maps/gpsdata-server/#backend\]](https://opengeo.tech/maps/gpsdata-server/#backend)
- Riprogettazione del layout e integrazione con **jQuery UI**: [Front-end \[https://opengeo.tech/maps/gpsdata-server/#frontend\]](https://opengeo.tech/maps/gpsdata-server/#frontend)
- Ottimizzazioni varie nella gestione dei grafici

#### DATORE

Bibbiani Macchine Agricole Via Aldo Moro 2, Zona Industriale Le Badesse Monteriggioni, Siena www.agrisystema.com www.bibbiani.it

## ESPERIENZA PROFESSIONALE

DATE

## Settembre 2012 - Gennaio 2013

ATTIVITA'

- **Programmatore Javascript** per il progetto **Mapstore**: [mapstore.geo-solutions.it \[https://mapstore.geo-solutions.it/\]](https://mapstore.geo-solutions.it/) [\(Github \[https://github.com/geosolutions](https://github.com/geosolutions-it/MapStore/graphs/contributors)[it/mapstore/graphs/contributors\] \)](https://github.com/geosolutions-it/MapStore/graphs/contributors)
- Customizzazione **front-end** di [GeoExplorer \[https://suite.opengeo.org/opengeo-docs/geoexplorer/\] c](https://suite.opengeo.org/opengeo-docs/geoexplorer/)on libreria **GeoExt**
- Integrazione della visualizzazione dati con Google Earth
- Bugfix posizionamento **markers**  $\bullet$
- Bugfix **printing window**  $\bullet$
- Integrazione con sistemi di **social sharing**  $\bullet$
- $\bullet$ I18n dell'interfaccia utente
- Integrazione con Google URL Shortener  $\bullet$
- Gestione rimozine nel Manager Utenti  $\bullet$

## DATORE

GeoSolutions s.a.s.

Via Poggio alle Viti 1187, Massarosa, Lucca www.geo-solutions.it

# ESPERIENZA PROFESSIONALE

# DATE

Dicembre 2011 - Febbraio 2012 ATTIVITA'

- Programmatore Javascript e consulente, per la piattaforma: www.winonsky.com ([Video Demo](https://www.youtube.com/watch?v=_6xUjevLpXs) [\[https://www.youtube.com/watch?v=\\_6xujevlpxs\] \)](https://www.youtube.com/watch?v=_6xUjevLpXs)
- Configurazione per supporto alle specifiche [DKIM \[https://www.dkim.org/\] e](https://www.dkim.org/) [SPF](https://it.wikipedia.org/wiki/Sender_Policy_Framework) [\[https://it.wikipedia.org/wiki/sender\\_policy\\_framework\]](https://it.wikipedia.org/wiki/Sender_Policy_Framework)
- Integrazione nell'applicazione del [gateway di pagamento Paypal \[https://developer.paypal.com/\]](https://developer.paypal.com/)
- Programmazione javascript interfaccia

DATORE

Webel

Via valle cupa 8, Viterbo www.webel.it

## ESPERIENZA PROFESSIONALE

DATE

Febbraio 2010 - Luglio 2010 ATTIVITA'

- Programmatore PHP/MySOL/Javascript, Webdesigner
- Progettazione e sviluppo di **interfacce interattive**(basate su jQuery/Ajax) per la presentazione delle ricerche statistiche su dati regionali Istat
- Progettazione dell'archiviazione e catalogazione dati su **database MySql**.

#### DATORE

Associazione IRES Lucia Morosini

Via Carlo Pedrotti 5, Torino www.iresluciamorosini.it

# ESPERIENZA PROFESSIONALE

DATE Febbraio 2008 - Maggio 2008 ATTIVITA'

- Programmatore PHP, Web designer, per il portale di cinema: [www.movieplayer.it \[https://www.movieplayer.it\]](https://www.movieplayer.it/)
- Ottimizzazione di tutto il codice html e css
- Programmazione in PHP su **framework MVC** Codeigniter

#### DATORE

NetAddiction s.r.l.

Via Archiemede 19, Terni www.movieplayer.it

## ESPERIENZA PROFESSIONALE

DATE Dicembre 2007 - Aprile 2008 ATTIVITA'

- Programmatore PHP, Javascript
- Riprogettazione del **cms aziendale** con architettura modulare: www.operagrafica.it
- Sviluppo del cms aziendale con architettura modulare

#### DATORE

E-volving, business integration

Via del Maglio 6, Terni www.e-volving.it

## ESPERIENZA PROFESSIONALE

#### DATE

# Aprile 2006 - Febbraio 2007

## ATTIVITA'

- **Programmatore PHP/MySQL** del portale e del network: [www.multiplayer.it \[https://www.multiplayer.it\]](https://www.multiplayer.it/)
- Ottimizzazione e ottimizzazione del codice php nelle piu importanti sezioni del portale
- Amministrazione e configurazione della LAN interna alla sede dell'azienda, condivisioni/utenti/stampanti/backups.
- **Ottimizzazione SEO** e inidicizzazione specifica per il motore di ricerca google.com
- Progettazione e programmazione di diverse sezioni backoffice del portale e del database
- Progettazione e programmazione di soluzioni innovative per la gestione backoffice degli articoli con **Ajax**, **jQuery**
- Creazione completa di alcune nuove parti del portale, tra cui un motore di ricerca interno per gli utenti registrati
- Programmazione di **Web Services**(SOAP) per la comunicazione con server di terze parti(H3G e TRE)
- Installazione del gestionale aziendale[\(Gestionaleopen \[https://www.gestionaleopen.org/\] \)](https://www.gestionaleopen.org/), su piattaforma  $\bullet$ virtualizzata in abiente [XEN \[https://www.xenproject.org/\]](https://www.xenproject.org/)
- Programmazione engine dei Feed RSS, categorizzazione e binding con i database del portale
- Integrazione di diverse parti del portale con le **librerie php SMARTY** ed **AdoDB**  $\bullet$
- Realizzione di un server con controllo centralizzato per la visione di filmati su schermi interni all'azienda.
- Collaborazione all'installazione e cablaggio di parte dell'hardware presente nella webfarm, installazione server di **OS Debian GNU/Linux**

#### DATORE

NetAddiction s.r.l.

<span id="page-9-0"></span>Via Archiemede, 19 Terni www.multiplayer.it www.multiplayer.com [\[#esperienzepromore\]](#page-9-0)

## ALTRE ESPERIENZE PROFESSIONALI

**Ammappalitalia** - percorsi e tracciati da paese a paese

[www.ammappalitalia.it \[https://www.ammappalitalia.it/\]](https://www.ammappalitalia.it/)

- Programmazione Javascript e PHP
- Implementazione del sistema di **web mapping** utilizzato per la visualizzazione dei percorsi
- Sistema di pubblicazione **real-time** di dati geospaziali

**Ungiro.it** - piattaforma di condivisione percorsi cicloturistici: www.ungiro.it

- Programmazione Javascript sistema di **Web Mapping** con **LeafletJS**
- Web-mapping embedding di **tracciati GPX**
- Geocoding su sorgente dati [OpenStreetMap \[https://osm.org/\]](https://osm.org/)  $\bullet$
- Implementazione interfaccia per la **gestione dei POI** (Place Of Interest)

**Abramomax** - immobiliare www.abramomax.it

- Webdesigner, Grafico
- Creazione del **layout** del portale
- Grafica del logo aziendale

<span id="page-10-0"></span>[\[#esperienzenopro\]](#page-10-0)

## ESPERIENZE NON PROFESSIONALI

DATE Settembre 2005

ATTIVITA'

**La Siviera** - officina sociale www.lasiviera.cesvol.net

- Vincitore del bando di concorso per la realizzazione del **portale web** indett[oCentro Servizi per il Volontariato \[https://www.cesvol.it/\] d](https://www.cesvol.it/)ella provincia di Terni
- Progettazione, sviluppo del **cms** e realizzazione completa della grafica
- Programmazione del **backoffice** per la pubblicazione di articoli/appuntamenti/eventi
- Creazione di un engine per la gestione di news nazionali basato su **feed RSS**

DATE Marzo 2003 ATTIVITA'

**Portale web** - facolta' di ingegneria informatica UniPG sede distaccata Centro Studi "Citta' di Orvieto"

- Webdesigner
- Programmatore PHP/Flash

DATE Giugno 2000 ATTIVITA'

Gruppo Speleologico UTEC Narni

- Prima esperienza di programmazione PHP/MySQL
- webmaster

DATE

1998

ATTIVITA'

Webmaster, primo sito web personale

www.spelex.cjb.net

<span id="page-11-0"></span>[\[#istruzione\]](#page-11-0)

## ISTRUZIONE E FORMAZIONE

DATE

Luglio 2001

Diploma di Maturita' conseguito all' Istituto Tecnico Industriale Statale L.Allievi di Terni, in "Perito Industriale Capotecnico Elettrotecnico: specializzato in Automazione"

DATE

Settembre 2001

Iscritto all'universita' degli studi di Perugia nel Corso di Laurea in Ingegneria Informatica e delle Telecomunicazioni, sede di Orvieto. Conseguiti tutti gli esami riguardo programmazione e reti.

PUBBLICAZIONI

Articolo *"Definition of REST web services with JSON schema"* [https://doi.org/10.1002/spe.2466 \[https://doi.org/10.1002/spe.2466\]](https://doi.org/10.1002/spe.2466) , [Researchgate](https://www.researchgate.net/scientific-contributions/2120105206_Stefano_Cudini) [https://www.researchgate.net/scientific-contributions/2120105206 stefano cudini] , [Google Scholar](https://scholar.google.com.au/citations?user=3s158_wAAAAJ) [\[https://scholar.google.com.au/citations?user=3s158\\_waaaaj\]](https://scholar.google.com.au/citations?user=3s158_wAAAAJ)

LINGUE

MADRELINGUA

Italiano

ALTRE LINGUE

Inglese

## ASSOCIAZIONI

- 2015: socio dell'**Associazione per l'Informazione Geografica Libera** [GFOSS.it \[https://www.gfoss.it/\] .](https://www.gfoss.it/)  $\bullet$
- 2007: membro del consiglio esecutivo del **CCOS** (Centro di Competenza Regionale sull'Open Source)  $\bullet$
- 2008: membro fondatore della Federazione Umbra Gruppi Speleologici.  $\bullet$
- 2006: membro Fondatore del **GNU Linux User Group** di Terni.  $\bullet$
- 2004: tecnico volontario del **Corpo Nazionale Soccorso Alpino**.  $\bullet$

<span id="page-12-0"></span>[\[#interessi\]](#page-12-0)

## INTERESSI PERSONALI

- Programmazione, Open Source
- Sports: Mtb, snowboard, parapendio, arrampicata, canyoning  $\bullet$
- Pittura, Fotografia

#### LIBRI

- [Goodreads \[https://www.goodreads.com/user/show/160982839-stefano\]](https://www.goodreads.com/user/show/160982839-stefano)
- [Anobii \[https://www.anobii.com/stefanocudini/profile#books\\_library\]](https://www.anobii.com/stefanocudini/profile#books_library)

#### PRIVACY E LICENZA

NON autorizzo il trattamento dei dati personali contenuti in questo curriculum, e' consentita solo la consultazione online e condivisione tramite questa pagina. La sola struttura di questa pagina puo' essere riutilizzata sotto la licenza [CC BY-SA 4.0](https://creativecommons.org/licenses/by-sa/4.0/) [\[https://creativecommons.org/licenses/by-sa/4.0/\]](https://creativecommons.org/licenses/by-sa/4.0/)